#### Event Page: Header

#### Sep 2014

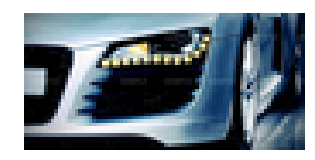

Thursday, 11 Sep: 12:00am – 12:00am

THURSDAY, THUSIZUTE ALTZ.UU ANHU TZ.UU AM

Lorem ipsum dolor sit amet, consectetur adipisicing elit

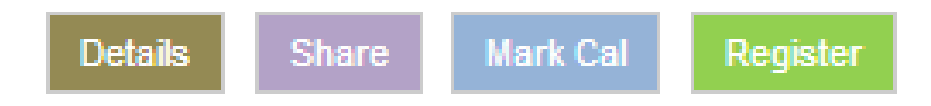

#### Event Page: Header

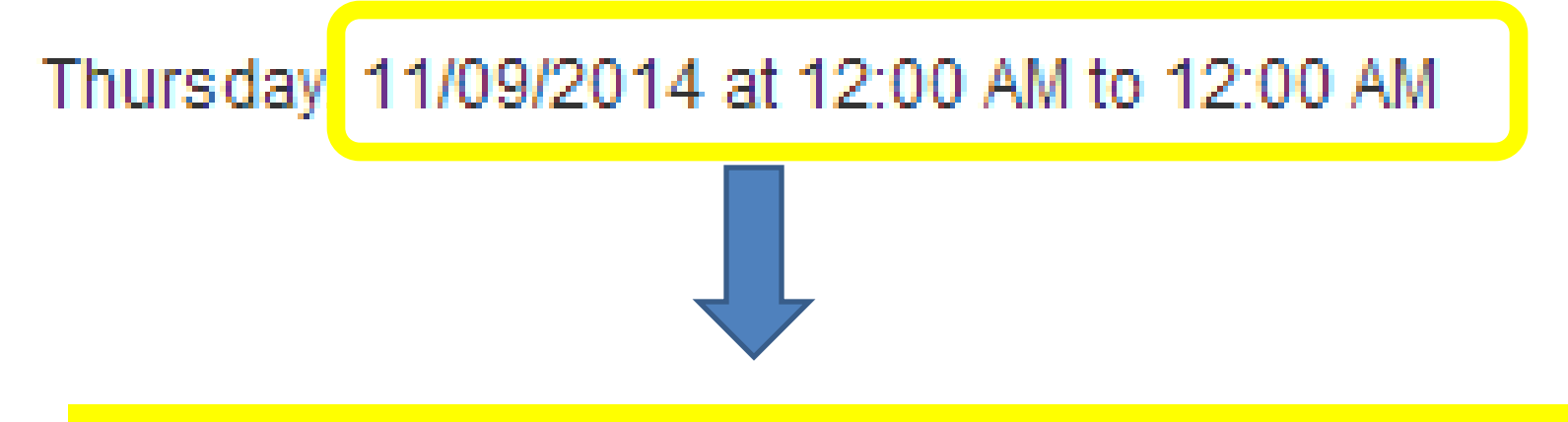

#### Thursday, 11 Sep: 12:00am – 12:00am

- "11 Sep:" (instead of 11/09/2014)
- $\bullet$  ,:" instead of ,at"
- $\bullet$  " $\cdot$ " instead of "to"
- "am" (or "pm") instead of "AM" (or "PM")

# Event Page: Header

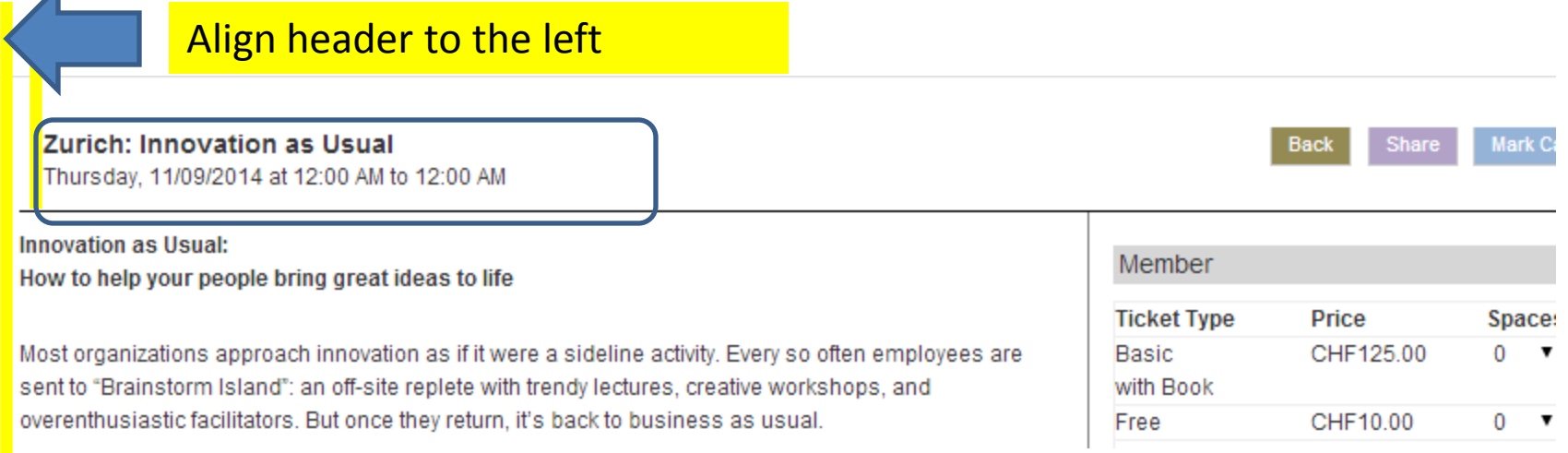

### Event Page Layout

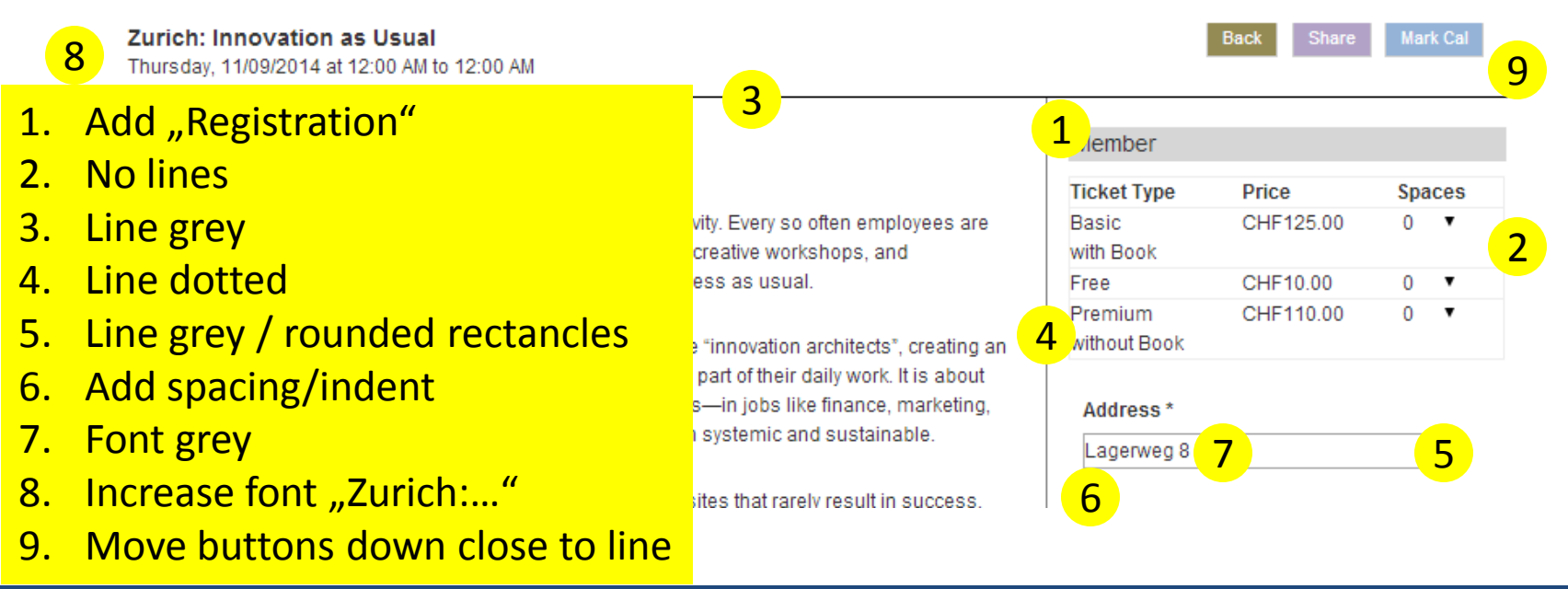

#### Reference

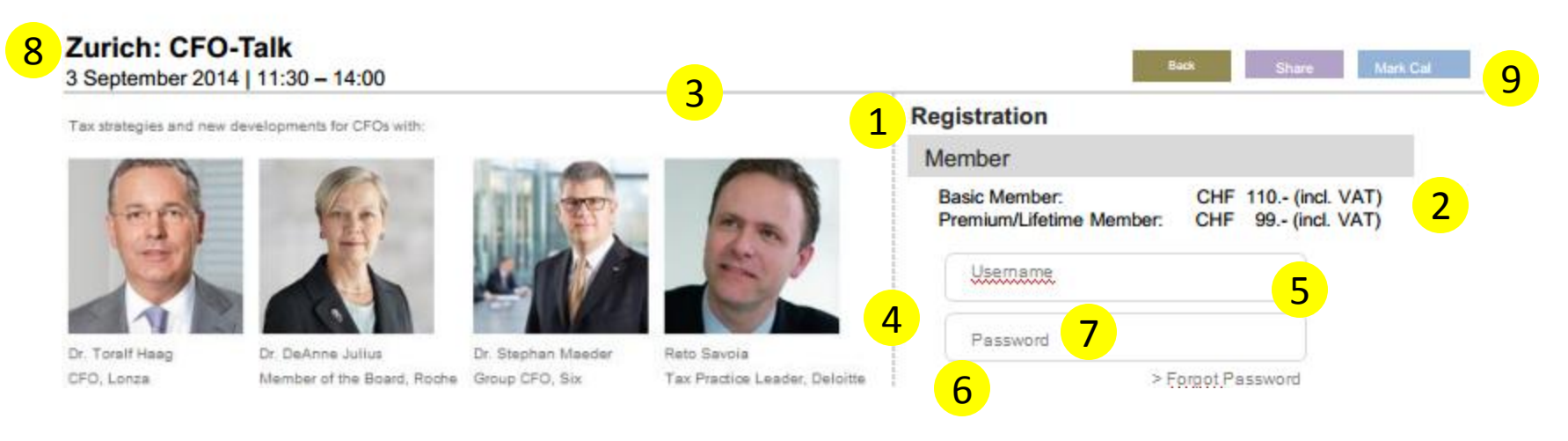

### Event Page Layout

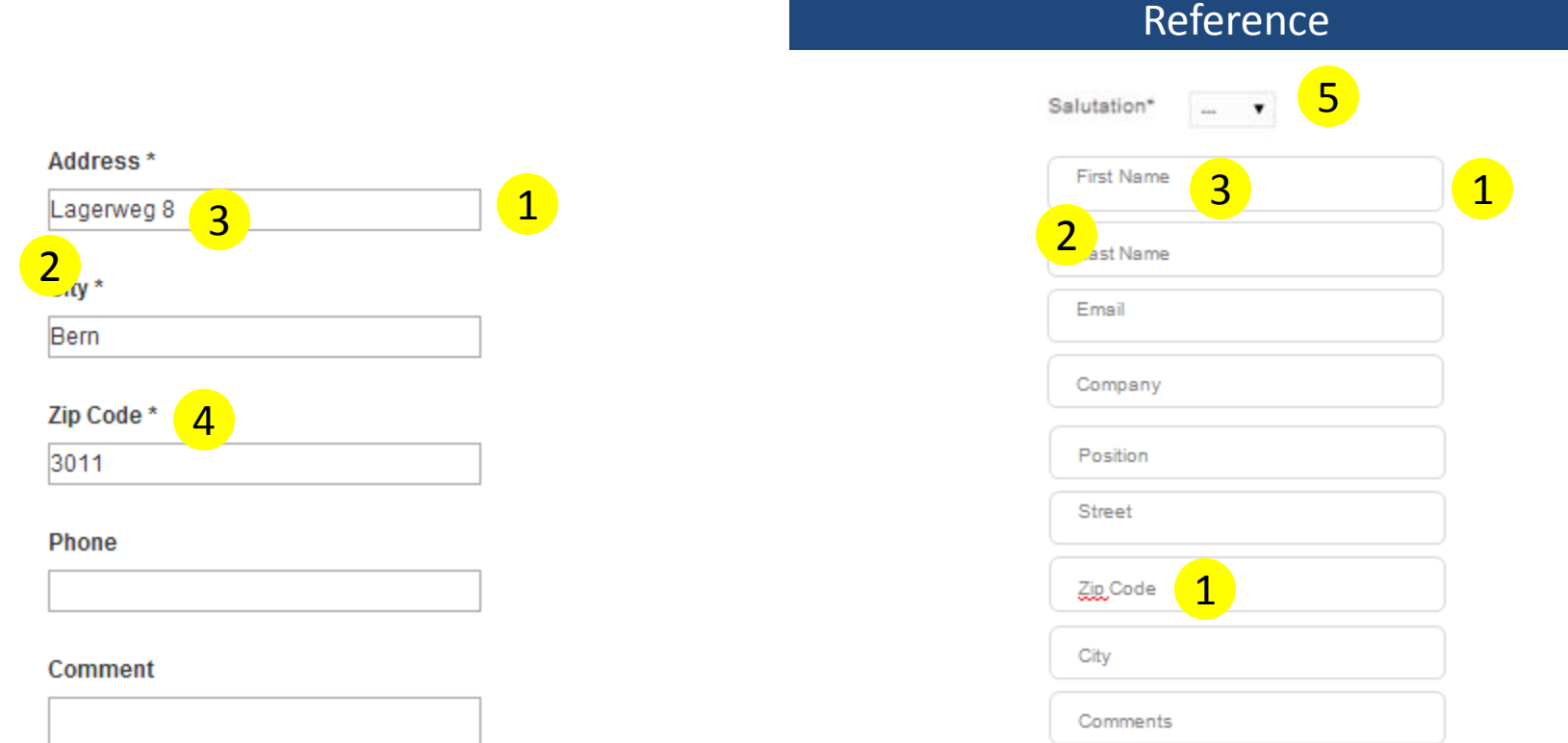

- 1. Line grey / rounded rectancles
- 2. Add spacing/indent
- 3. Font grey
- 4. All descriptions in field (not above) except credit card if not possible
- 5. Make sure "Salutation" is captured/displayed

#### **Event Page Layout**

marketing, sales, or operations-make innovation happen in a way that's both systemic and sustainable.

Instead of organizing brainstorming sessions, idea jams, and off-sites that rarely result in success leaders should guide their people in what the authors call the "5 + 1 keystone behaviors" of innovation: focus, connect, tweak, select, stealthstorm, (and the + 1) persist.

Read Thomas' article in the Havard Business Review: click here

About Thomas Wedell-Wedellsborg

Thomas Wedell-Wedellsborg is the author of Innovation as Usual: How to Help Your People Bring Great Ideas to Life, a Harvard Business Review Press book on the art of driving innovation in regular organizations.

As Partner at the advisory firm The Innovation Architects, he has worked with managers in nearly all parts of the globe, including China, India, Russia, Singapore, Britain, France, the United States and his native country. Denmark. He is a frequent corporate speaker and has spoken at events such as Time Warner Group's Senior Leadership Series, Johnson & Johnson's HCS Fall Leadership Meeting, HP's European Executive Partner Summit, and The Economist's Talent Management Conference. His research has been featured in Harvard Business Review. The Sunday Times. The Telegraph, Bloomberg Businessweek and the Financial Times, and his work has been published in Chinese, Portuguese, Italian, Japanese and several other languages.

Mr. Wedell-Wedellsborg holds an MA in Media Science and Economics from the University of Copenhagen and an MBA from IESE Business School, where he has taught Executive Education programs since 2007. He has founded two startups, the Danish non-profit knowledge sharing platform Akademisk Opgavebank and the private professional network 13 MBAs, and currently serves as an advisor to two startup incubators, namely the BBC WorldWide Labs in London and th product innovation firm Prehype in New York.

Prior to his business career, Mr. Wedell-Wedellsborg served for four years as an officer and infantry platoon commander with the Danish Royal Guards. He is the first Dane to publish a book with Harvard Business Review Press. He maintains a website on www.wedellsblog.com

**About the Book** 

Using examples from a wide range of companies such as Pfizer, Index Ventures, Lonza, Go Travel

#### Reduce spacing

Reduce spacing

## Registration Step: "confirm" (=update cart) step

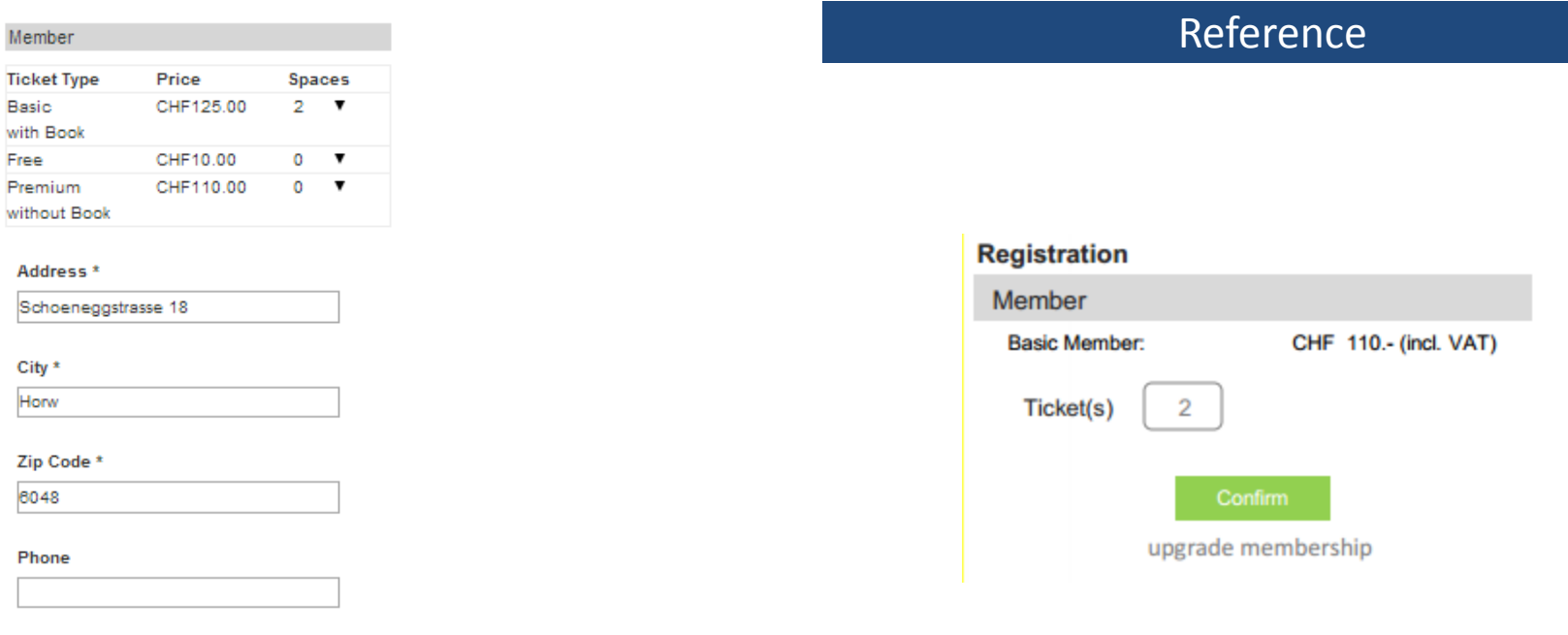

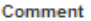

Send your booking

**Credit Card Number Expiry Date** 01  $\overline{v}$  / 2014  $\overline{v}$ CCV

I don't see the step "confirm" of the order: this is important if for instance somebody buys two or more tickets: the updated total costs need to be displayed: see page 6 & 7 of briefing

Member

#### Booking could not be created:

Your card was declined. Your request was in test mode, but used a non test card. For a list of valid test cards, visit: https://stripe.com/docs/testing.

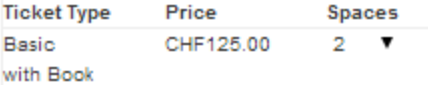

#### Can you turn this live?

### Registration: missing emails / wrong text

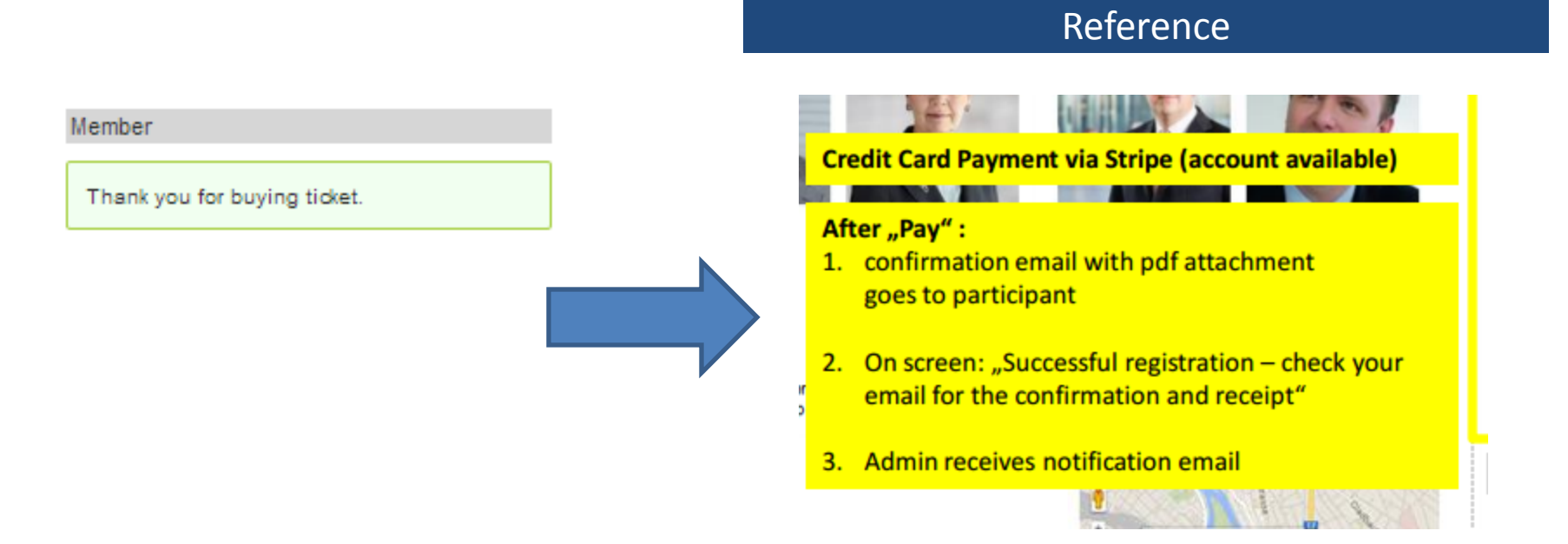

### Mobile Version: Search" feature missing

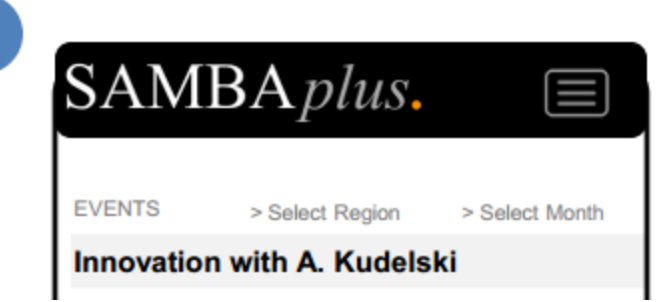

#### "Select Region": (dropdown):

- $-AII$
- Lake Geneva
- Zurich
- Basel
- -Ticino
- "Select Month": (dropdown):
- All upcoming Events
- This Month
- Next Month